#### МИНОБРНАУКИ РОССИИ **ФЕДЕРАЛЬНОЕ ГОСУДАРСТВЕННОЕ БЮДЖЕТНОЕ ОБРАЗОВАТЕЛЬНОЕ УЧРЕЖДЕНИЕ ВЫСШЕГО ОБРАЗОВАНИЯ «ВОРОНЕЖСКИЙ ГОСУДАРСТВЕННЫЙ УНИВЕРСИТЕТ» (ФГБОУ ВО «ВГУ»)**

# **УТВЕРЖДАЮ**

Заведующий кафедрой *гидрогеологии, инженерной геологии и геоэкологии*

*\_\_\_\_\_\_\_\_\_\_\_\_\_\_\_\_\_/Ю.М. Зинюков/ расшифровка подписи* 31.05.2023 г.

# **РАБОЧАЯ ПРОГРАММА УЧЕБНОЙ ДИСЦИПЛИНЫ**

## **Б1.В.11 Цифровые системы в гидрогеологии и инженерной геологии**

- **1. Код и наименование направления подготовки:** 05.03.01 Геология
- **2. Профиль подготовки:** поиски, разведка подземных вод и инженерно-геологические изыскания
- **3. Квалификация выпускника:** бакалавр

**4. Форма обучения:** очная

**5. Кафедра, отвечающая за реализацию дисциплины:** кафедра гидрогеологии,

инженерной геологии и геоэкологии

**6. Составители программы:** Трубицын Дмитрий Сергеевич, ассистент кафедры гидрогеологии, инженерной геологии и геоэкологии

**7. Рекомендована:** научно-методическим советом геологического факультета,

протокол №9 от 29.05.2023

**8. Учебный год:** 2024 - 2025 **Семестр(ы):** 4

## **9**. **Цели и задачи учебной дисциплины**

*Целью освоения учебной дисциплины является изучение методов преобразования результатов гидрогеологических и инженерно-геологических исследований в современные цифровые форматы.*

*Задачи учебной дисциплины:*

*– изучение методов представления результатов опытных* 

*гидрогеологических и инженерно-геологических исследований в современных цифровых форматах;*

*– изучение методов оцифровки картографических материалов* 

*гидрогеологических и инженерно-геологических исследований;*

*– изучение методов преобразования различных цифровых форматов* 

*результатов гидрогеологических и инженерно-геологических исследований.*

## **10. Место учебной дисциплины в структуре ОПОП:**

Блок Б1, вариативная часть/ часть формируемая участниками образовательных отношений. Требование к входным знаниям, умениям и навыкам по дисциплинам: бакалавры должны обладать знаниями базовых дисциплин и дисциплин гидрогеологического и инженерно-геологического цикла (информатики, общей геологии, гидрогеологии, инженерной геологии, а также математики).

## **11. Планируемые результаты обучения по дисциплине/модулю (знания, умения, навыки), соотнесенные с планируемыми результатами освоения образовательной программы (компетенциями) и индикаторами их достижения:**

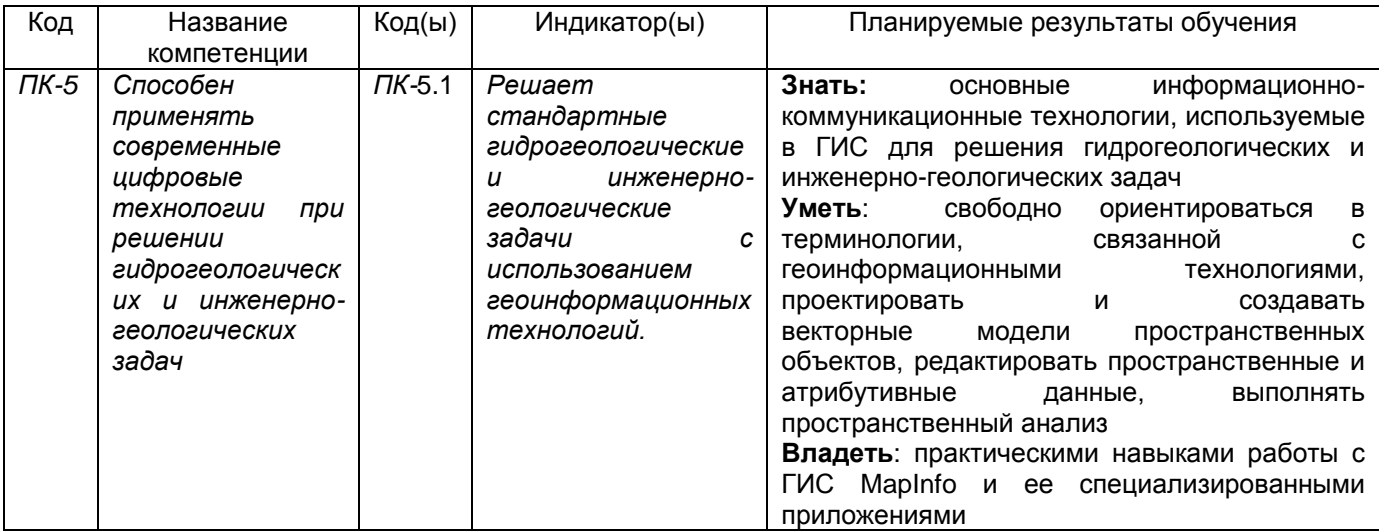

## **12. Объем дисциплины в зачетных единицах/час.** — 2 /72

**Форма промежуточной аттестации** – зачет.

## **13. Трудоемкость по видам учебной работы**

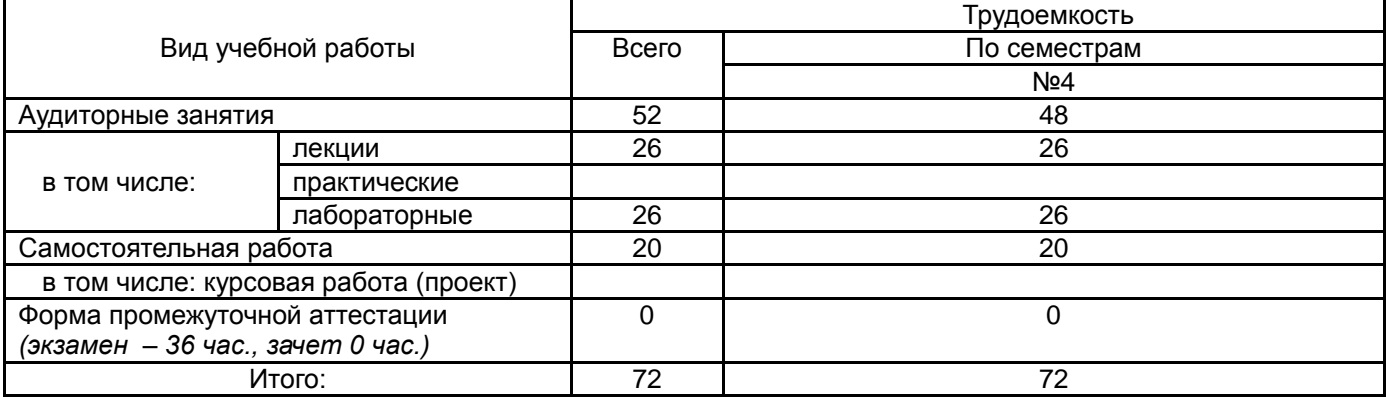

# **13.1. Содержание дисциплины**

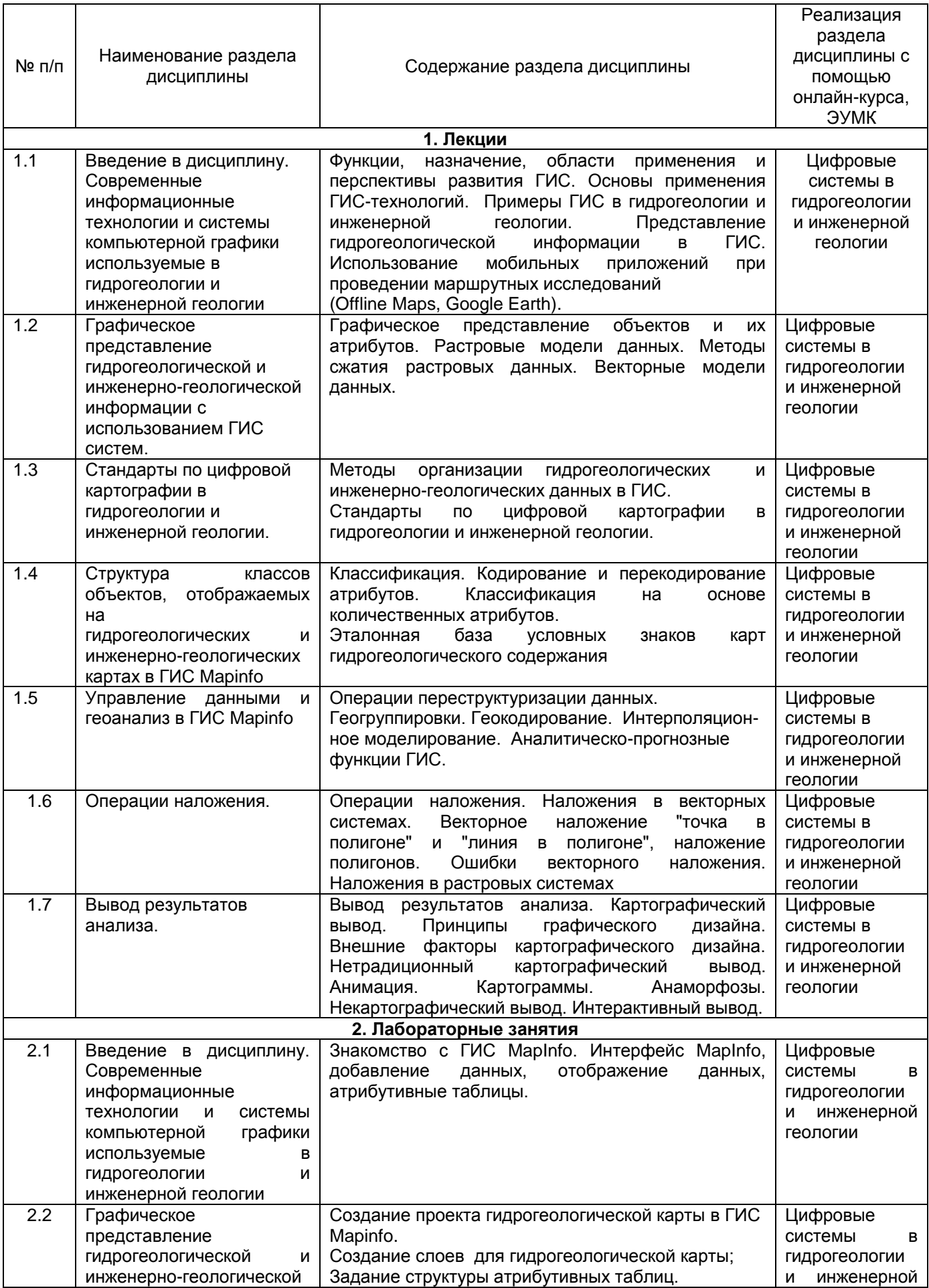

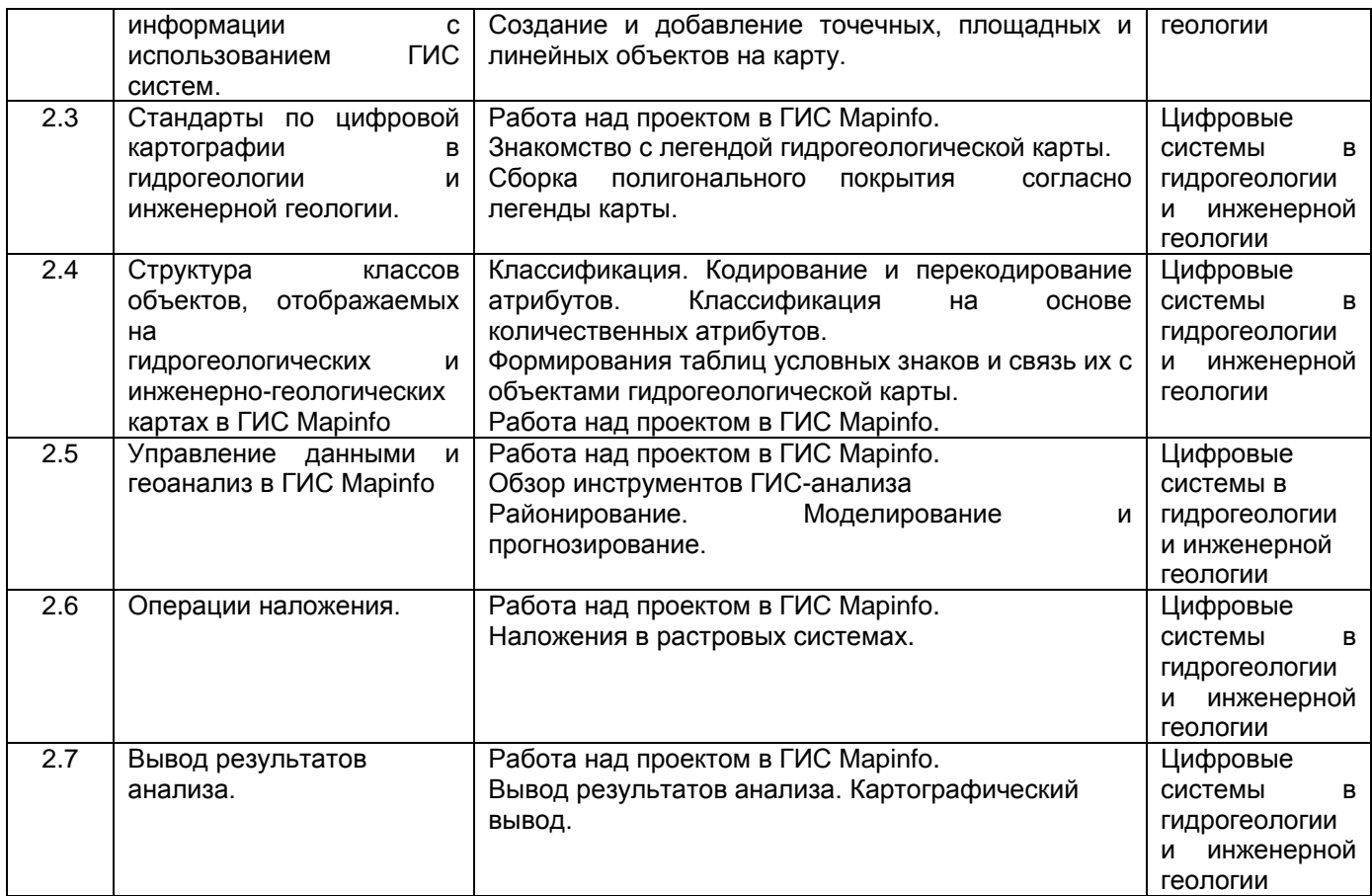

# **13.2. Темы (разделы) дисциплины и виды занятий**

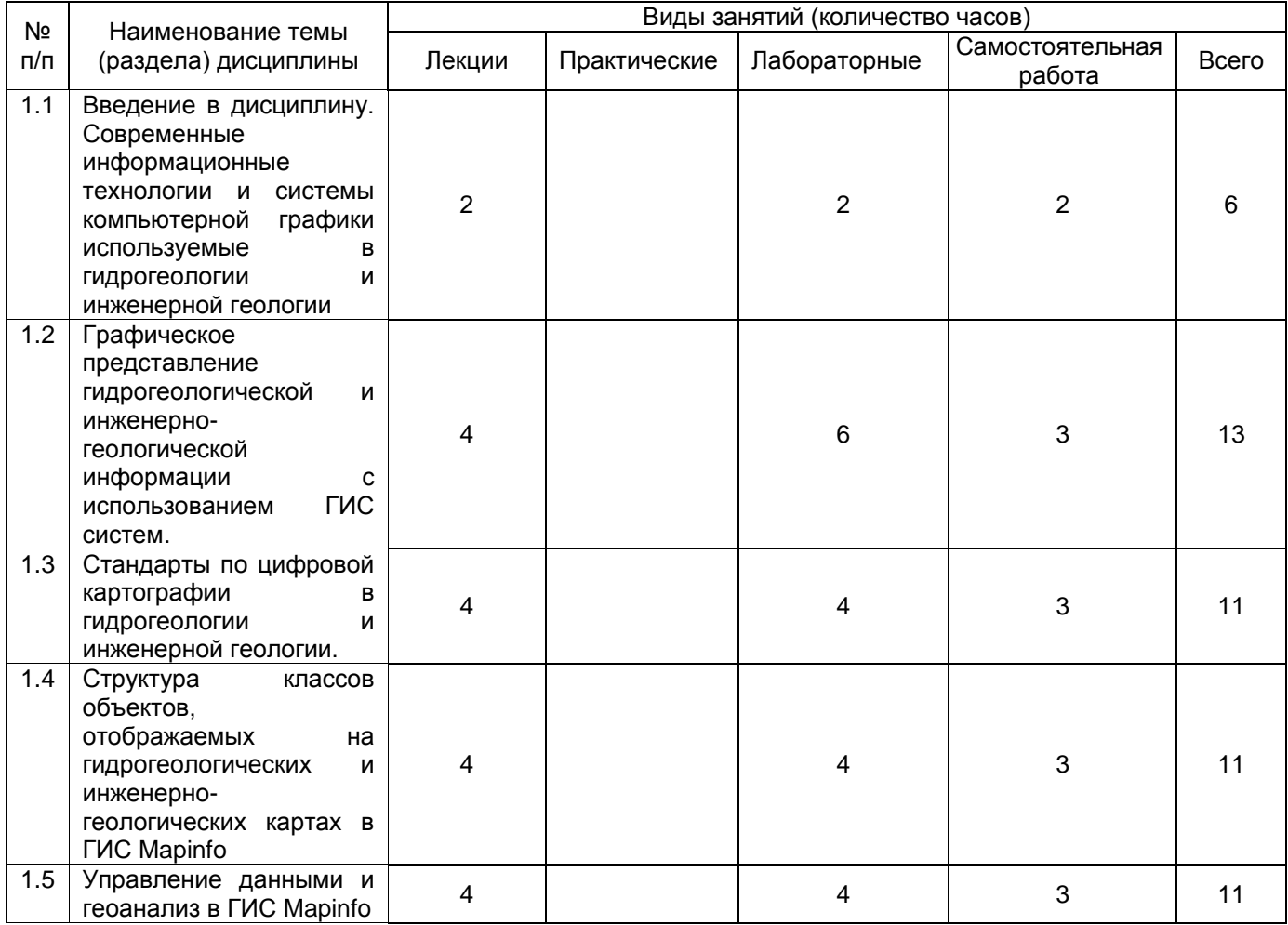

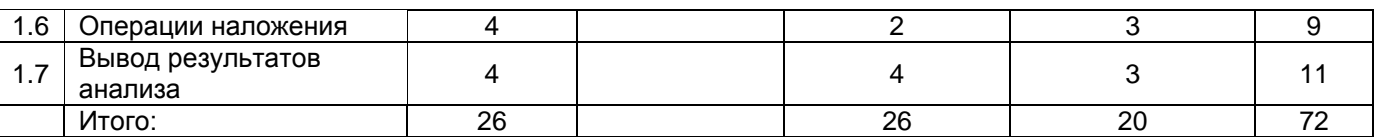

## **14. Методические указания для обучающихся по освоению дисциплины:**

Обучающиеся должны использовать опубликованные учебно-методические пособия по курсу «Цифровые системы в гидрогеологии и инженерной геологии» и сопряженные с ним материалы из перечня основной и дополнительной литературы. Дополнительные ресурсы: электронный учебный курс с оперативно обновляемой информацией и цифровыми ресурсами (электронные программы курсов, электронные варианты учебных пособий и методических рекомендаций, варианты лабораторных заданий, гиперссылки на интернет-ресурсы с быстрым доступом, презентации, тесты, кейс-задания, доступ к внешним видео-ресурсам в рамках электронной среды и др.). В рамках электронной учебной среды реализуется интерактивный вариант общения со студентами в режиме онлайн (электронное обучение и дистанционные образовательные технологии в электронно-образовательной среде университета на программной платформе LMS Moodle).

## **15. Перечень основной и дополнительной литературы, ресурсов интернет, необходимых для освоения дисциплины**

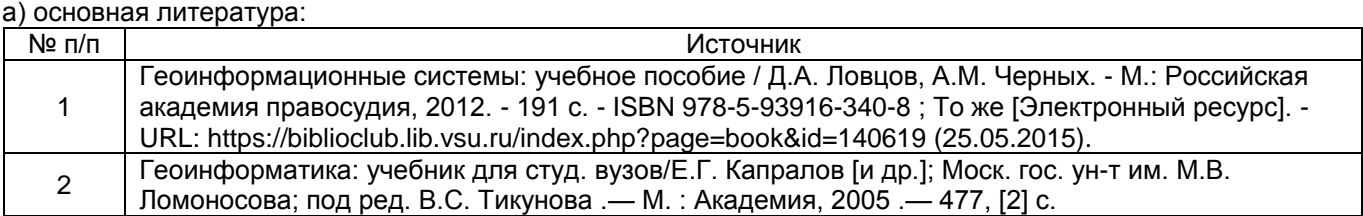

б) дополнительная литература:

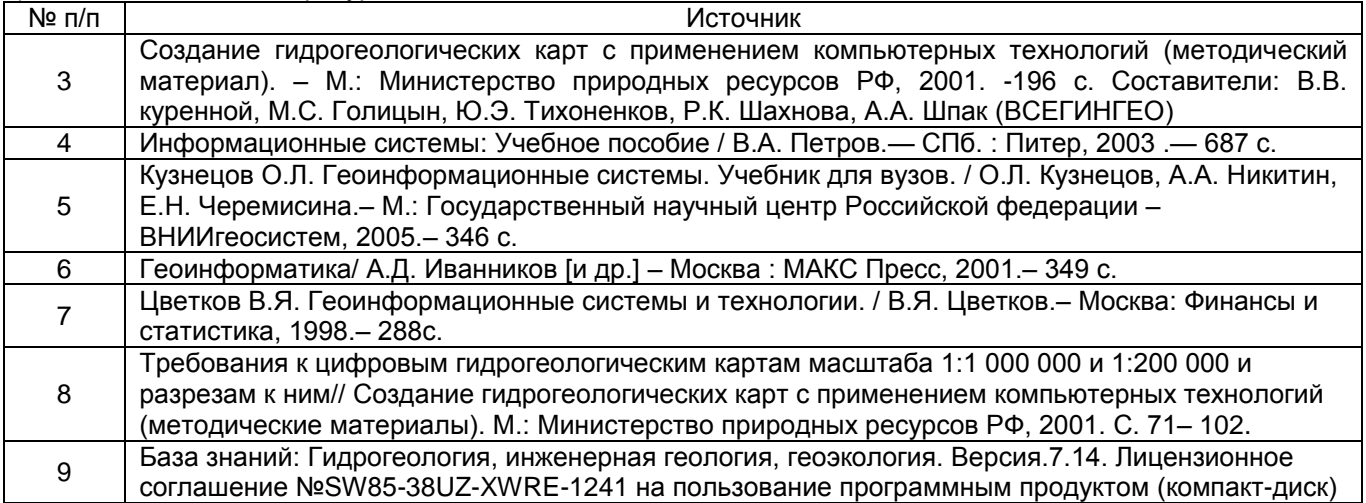

в) информационные электронно-образовательные ресурсы (официальные ресурсы интернет)**:**

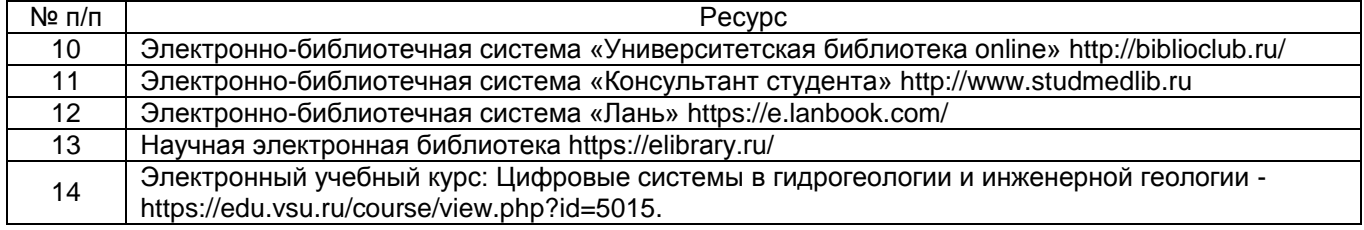

## **16. Перечень учебно-методического обеспечения для самостоятельной работы**

№ п/п Источник

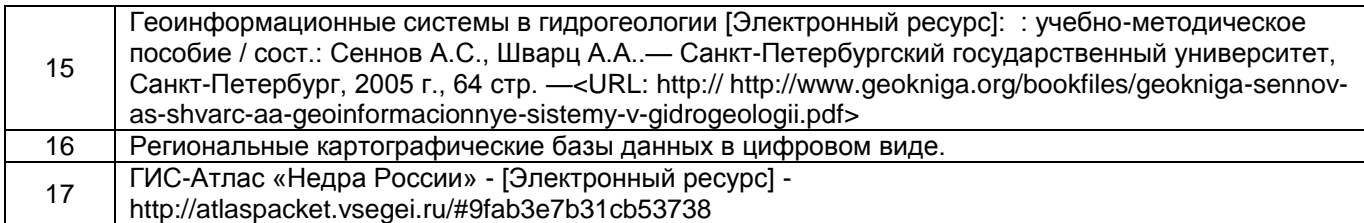

## **17. Образовательные технологии, используемые при реализации учебной дисциплины, включая дистанционные образовательные технологии (ДОТ, электронное обучение (ЭО), смешанное обучение):**

Программа курса реализуется с применением дистанционных технологий (электронное обучение и дистанционные образовательные технологии в электронно-образовательной среде университета на программной платформе LMS Moodle) – электронный курс «Цифровые системы в гидрогеологии и инженерной геологии» https://edu.vsu.ru/course/view.php?id=5015.

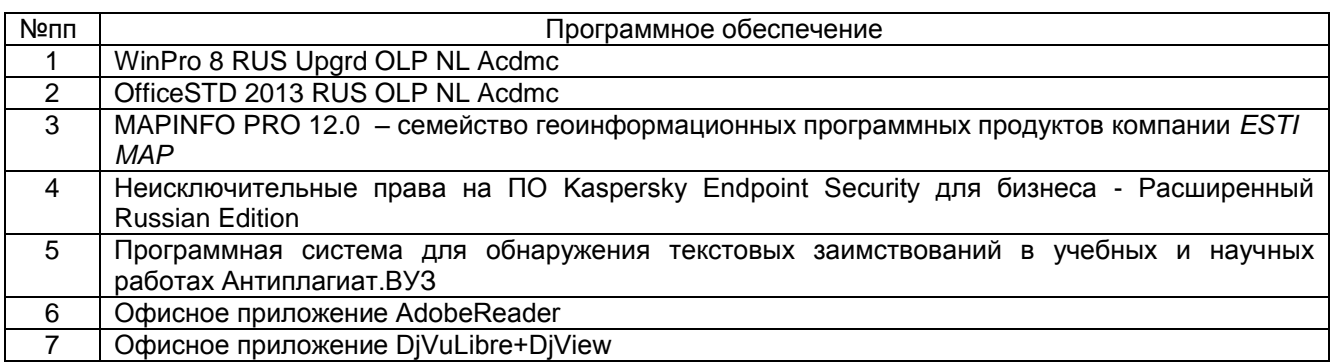

## **18. Материально-техническое обеспечение дисциплины:**

При чтении лекций и проведении лабораторных занятий, а также в самостоятельной работе студентов, используется компьютерный класс со специальным программным обеспечением и Интернетом.

Учебная аудитория (для проведения занятий лекционного типа): специализированная мебель, компьютер, проектор, экран для проектора.

Компьютер Intel(R) Pentium(R) CPU G840 2.80GHz, ОЗУ 4,00 ГБ (9 шт.); компьютер Intel(R) Pentium(R) CPU G870 3.10GHz, ОЗУ 6,00 ГБ (4 шт.); монитор SAMSUNG SyncMaster E1920 (12 шт.); монитор ASER S221NGL; проектор BENQ Digital Projector MS535; презентер OKLICK 695P; камера SVEN; микрофон OKLICKMP-MOO9B; колонки (акустические) SVEN 312, 2.0; экран демонстрационный 2х3 м

## **19. Оценочные средства для проведения текущей и промежуточной аттестаций**

Порядок оценки освоения обучающимися учебного материала определяется содержанием следующих разделов дисциплины:

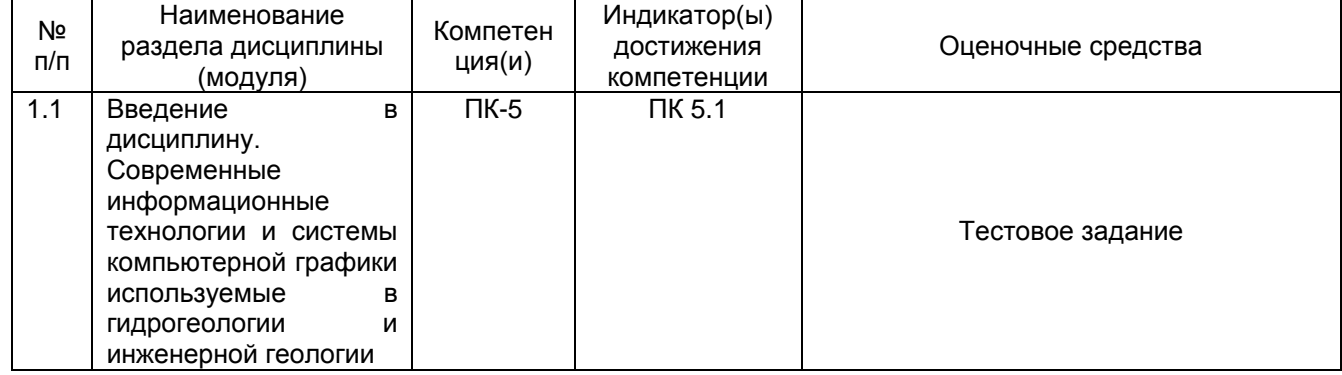

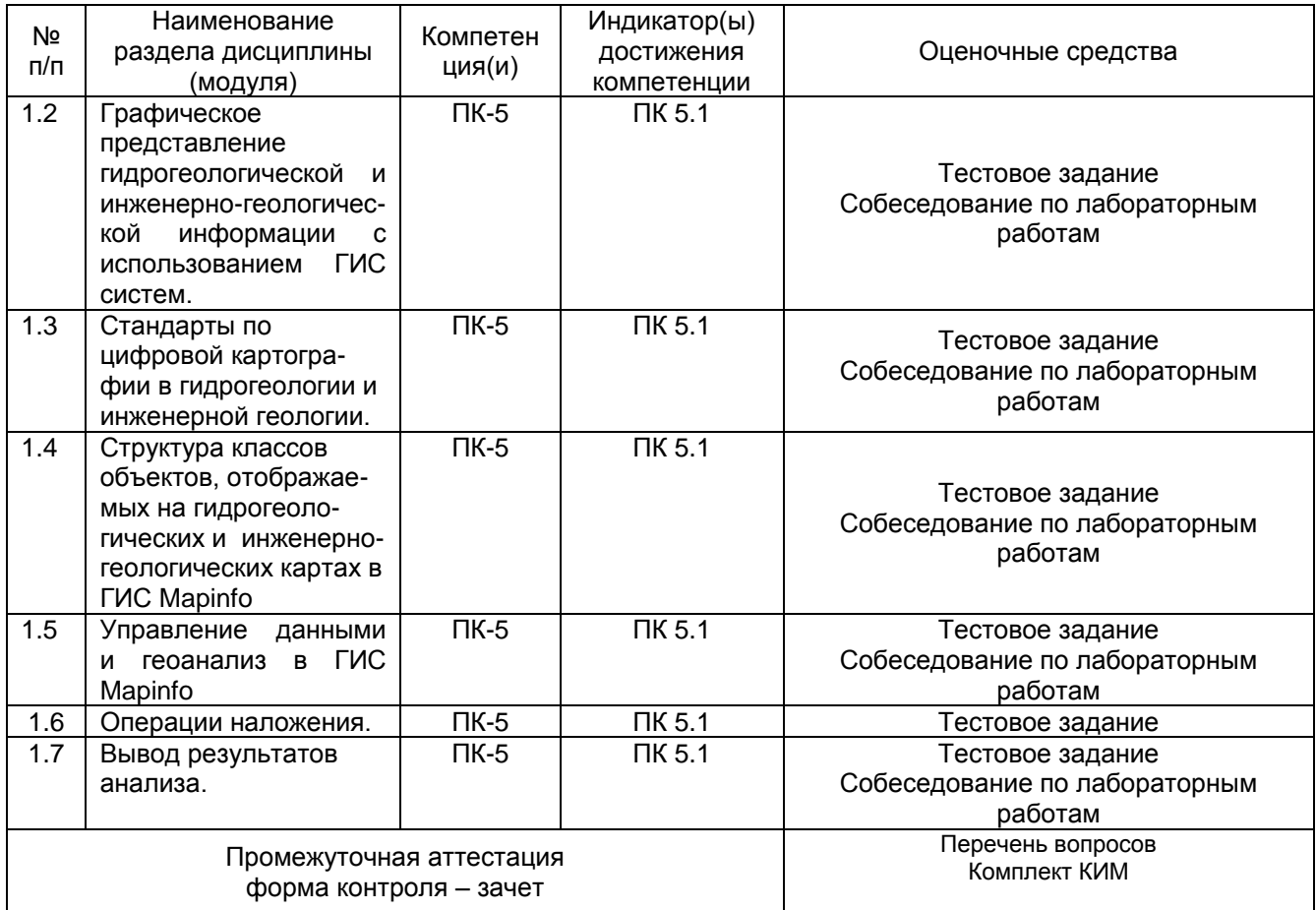

## **20. Типовые оценочные средства и методические материалы, определяющие процедуры оценивания**

#### **20.1. Текущий контроль успеваемости**

Оценка знаний, умений и навыков, характеризующая этапы формирования компетенций в рамках изучения дисциплины осуществляется в ходе текущей и промежуточной аттестаций.

Текущая аттестация проводится в соответствии с Положением о текущей аттестации обучающихся по программам высшего образования Воронежского государственного университета. Текущая аттестация проводится в форме оценки лабораторных работ, тестирования и др. Текущий контроль успеваемости по дисциплине осуществляется с помощью следующих оценочных средств:

#### *1. Тестовые задания*

*Тест-1-Зачет реализуется в электронной образовательной среде MOODLE*

Тест состоит из 40 вопросов. Правильный ответ - 1 балл. Оценка и баллы:

5 - более 35 правильных ответов (баллов). В процентах 90-100%

4 - более 30 правильных ответов. В процентах 77-90%

- 3 более 25 правильных ответов. В процентах 65-77%
- 2 менее 25 правильных ответов (или несвоевременная отправка теста). В процентах 0-65%

Разрешено попыток: 2

Ограничение по времени: 20 мин.

#### Пример тестовых вопросов:

- 1. Цифровые карты классифицируют:
- по видам использующий и автоматизированных систем
- по назначению
- по способам предоставления информации
- по формам представления

2. С какими из перечисленных типов растровых изображений работает MapInfo

-черно-белые

-цветные

-черно-белые, цветные, полутоновые

-полутоновые

3. Программный продукт MapInfo совместим со следующими платформами

- Windows

- Windows, Unix

- Windows, Unix, Macintosh

4. Таблицы MapInfo можно открыть

- выбрать команду «Файл - Открыть таблицу»

- в стартовом диалоговом окне MapInfo «Открыть сразу» выбрать «Таблицу»

- на панели инструментов шелкнуть кнопку «Открыть таблицу»

5. Чтобы открыть существующую таблицу в MapInfo вам надо открыть файл с расширением

 $-$ . TAB

 $-MAP$ 

 $-LID$ 

 $-$ . DAT

6. Какие режимы в MapInfo работают с таблицами всех типов

- «Как получится» и «Скрыть»

- «В активной карте» и «В новой карте»

- «Списком»

7. Из каких файлов состоит таблица MapInfo

- <имя файла>. ТАВ, <имя файла>. DAT

- <имя файла>. ТАВ, <имя файла>. DAT, <имя файла>. МАР

- <имя файла>. ТАВ, <имя файла>. DAT, <имя файла>. МАР, <имя файла>. ID

8. Данные из файлов каких форматов позволяет использовать MapInfo

- Microsoft Excel. Microsoft Access

- Microsoft Excel, Microsoft Access, растровые изображения

- Microsoft Excel, Microsoft Access, растровые изображения, dBASE DBF, Lotus 1-2-3

9. Слои карты представляют собой прозрачные пленки, расположенные

- друг под другом

- рядом друг с другом

- на разных картах

В MapInfo имеется возможность создавать легенды

- только тематические

- только картографические

- картографические и тематические

10. MapInfo поддерживает следующие экспортные форматы

 $-$  \*.bmp,  $*$ .jpg,  $*$ .tif

-\*.wmf, \*.emf

 $-$ \*.bmp,  $*$ .jpg,  $*$ .tif,  $*$ .wmf,  $*$ .emf,  $*$ png,  $*$ .psd

## Пример задания к лабораторным работам

## Лабораторная работа «Оформлению гидрогеологической карты»

I. Расположение слоев должно быть в порядке:

 $1<sup>1</sup>$ Внизу находится полигональные объекты гидрогеологических подразделений.

- $2<sub>1</sub>$ Выше помещаем слои для оформления топографии
- $\overline{3}$ И самым последним помещаем слой математической основы (HIPSL).

II. Оформление подписей на карте.

1. Для этого нам понадобится загрузить дополнительное приложение из каталога программ. Выбираем «Программы - каталог программ» и находим в этом каталоге «Подписи»

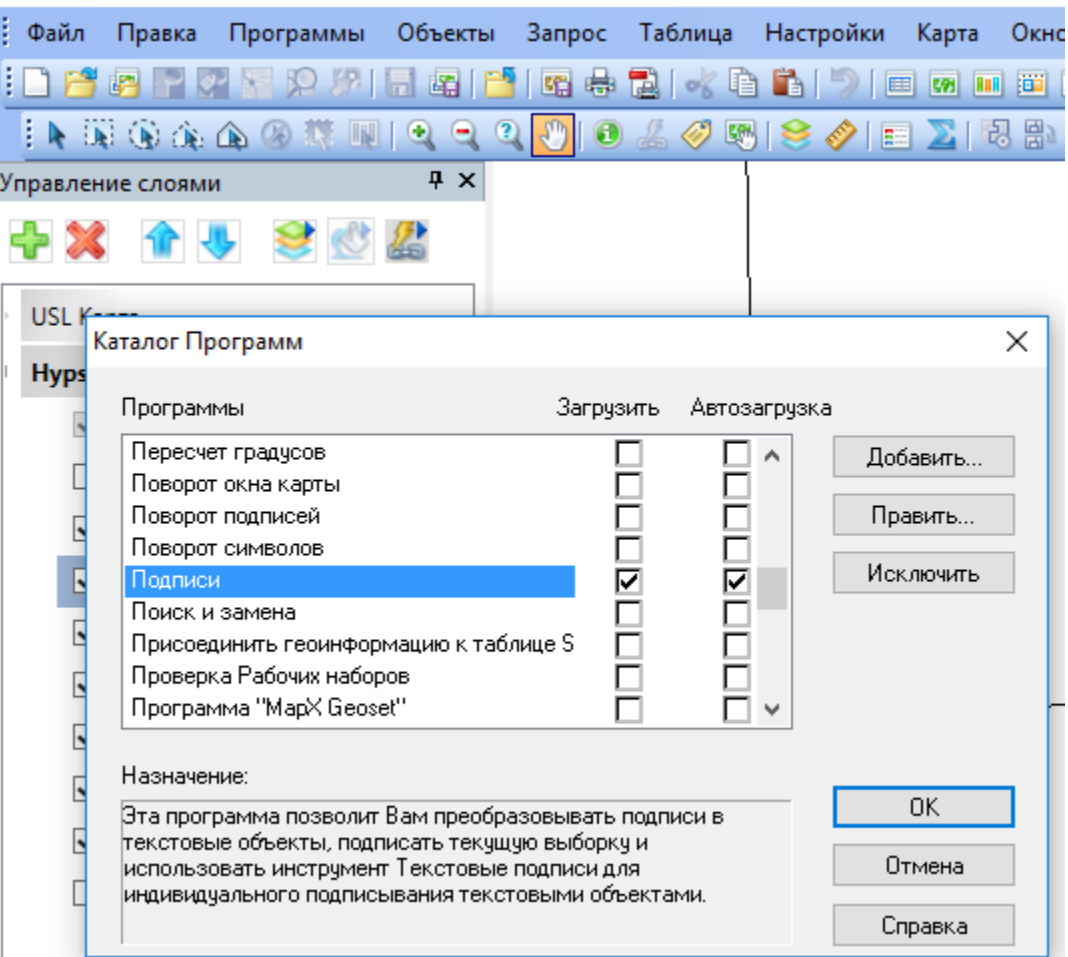

С помощью «функции подписывания» необходимо создать подписи на карте для разных слоев, которые будут находиться в отдельных таблицах.

2. Задаем стиль для подписей DNL: Arial CYR, курсив, 8 пт, в кайме, для подписей PPA: Arial CYR, 9 пт. Не забываем выставлять в правилах подписывания «Разрешить перекрытие текста». Перевести с помощью Программы «Подписывания» в косметический слой. Cоздайте в корневой папке новую папку с именем "Text", чтобы сохранять косметику в эту папку. После выполнения этой команды сохраняем косметику с именем Text\_topo.

3. Затем необходимо подписать водоносные подразделения из колонки Index таким же образом, через программу подписывания. Сохранив косметику с именем Text\_basea. Затем в слое Text\_base растаскиваем подписи таким образом, чтобы каждый полигон был подписан, при этом копируем текст с помощью копировать-вставить, т.к. подписей будет не хватать (кто обратил внимание, я указал в стилях текста Выноску, ее можно перетаскивать, за точку). Подписи нужно растащить таким образом, чтобы они не перекрывали подписи для топо и не накладывались друг на друга.

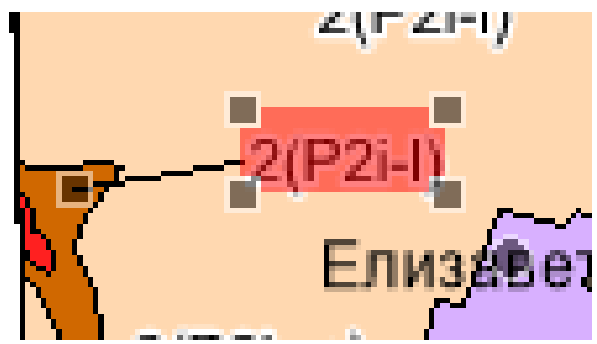

4. Сохранить таблицы с подписями в рабочем наборе.

Для оценивания результатов лабораторных занятий используется качественная шкала оценивания: «зачтено», «не зачтено».

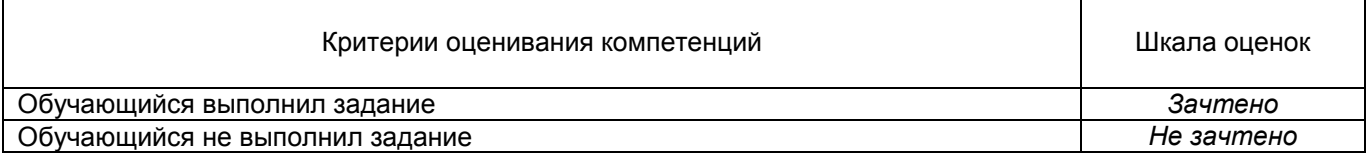

#### **20.2. Промежуточная аттестация**

Промежуточная аттестация проводится в соответствии с Положением о промежуточной аттестации обучающихся по программам высшего образования.

Контрольно-измерительные материалы промежуточной аттестации включают в себя теоретические вопросы, позволяющие оценить уровень полученных знаний и степень умений и навыков.

При оценивании используются качественные шкалы оценок.

Промежуточная аттестация по дисциплине осуществляется с помощью следующих оценочных средств:

## *Примеры вопросов к зачету*

1. Цели и задачи курса «цифровые технологии в гидрогеологии и инженерной геологии». Определение ГИТ.

2. Что значит пространственная информация?

3. Основы применения ГИС-технологий? Что является базовым программным обеспечением ГИС

в гидрогеологии и инженерной геологии?

4. Назовите 2 способа представления (моделирования) географического пространства?

5.Растровая модель пространственных данных. Ее преимущества и недостатки.

6.Векторная модель пространственных данных. Ее преимущества и недостатки.

7. Графические ошибки в векторных системах.

8. Интерполяция: методы и назначение.

9. Геокодирование.

- 10. Интерполяционное моделирование.
- 11. Аналитическо-прогнозные функции ГИС Mapinfo.
- 12. Наложение покрытий в растровых системах.
- 13. Наложение покрытий в векторных системах.
- 14. Ошибки векторного наложения.
- 15. Наложения в растровых системах.
- 16. Принципы графического дизайна.
- 17. Вывод результатов анализа: картографический вывод (традиционный и нетрадиционный)
- 18. Вывод результатов анализа: некартографический вывод.
- 19. Эталонная база условных знаков.
- 20. Пространственный анализ в ГИС Mapinfo.

 Зачет может приниматься в письменной форме с последующим устным ответом на вопросы, может быть выставлен по результатам текущих аттестаций, по результатам выполнения практических занятий и лабораторных заданий. При реализации курса с применением электронного обучения и дистанционных образовательных технологий допускается только устная форма ответа или тестирование.

Для оценивания результатов обучения на зачете используется шкала: «зачтено», «не зачтено».

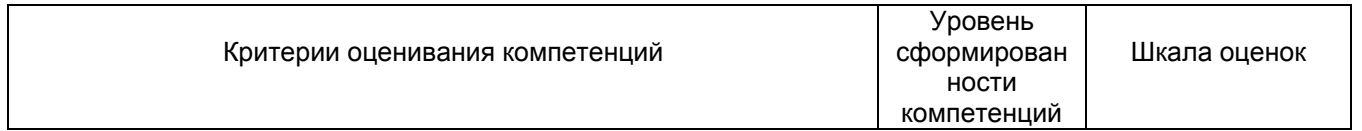

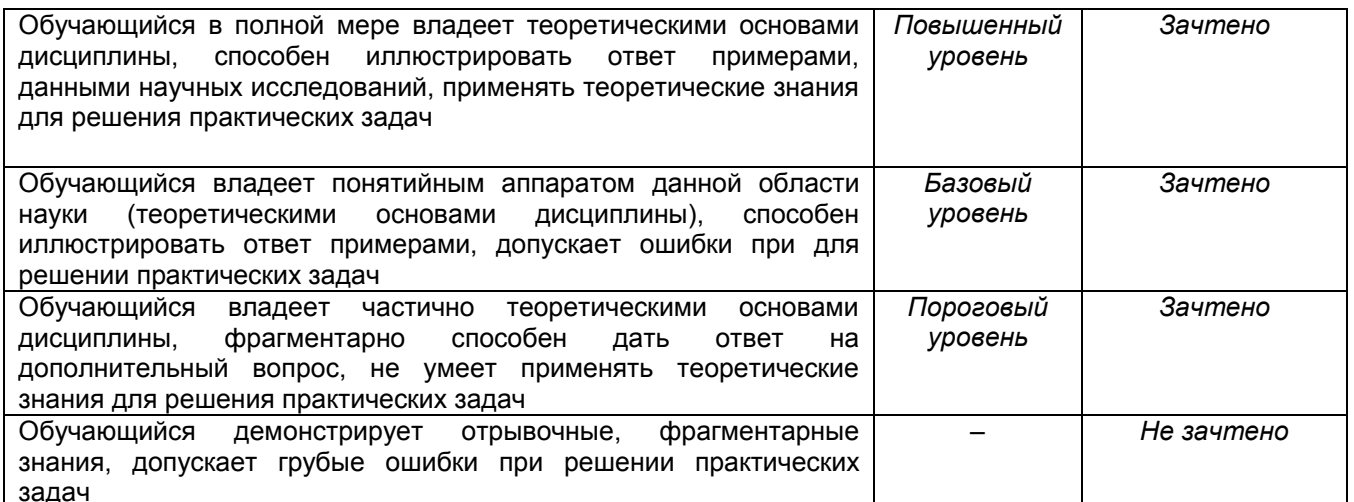

#### 20.3. Фонд оценочных средств сформированности компетенций (перечень заданий) ПК-5 Способен применять современные цифровые технологии при решении гидрогеологических и инженерно-геологических задач

#### 1) закрытые задания (тестовые, средний уровень сложности):

ЗАДАНИЕ 1. Выберите операцию, которая не входит в группу операций сетевого анализа?

- Геокодирование
- Изменение единиц измерения карты
- Поиск кратчайшего пути
- Поиск ближайшего пункта

ЗАДАНИЕ 2. Чтобы открыть существующую таблицу в программе MapInfo вам надо открыть файл с расширением?

- $-$  .TAB
- $-$  MAP
- .DAT
- $\Box$ D

ЗАДАНИЕ 3. К способам отображения результатов анализа данных в программе MapInfo не относится?

- Способ размерных символов (значков)
- Точечный способ
- Столбчатые и круговые диаграммы
- 3D-поверхности

2) открытые задания (тестовые, повышенный уровень сложности):

ЗАДАНИЕ 1. В программе MapInfo список всех таблиц и окон, которые вы используете, хранящийся в файле с расширением .WOR называется? Ответы: Рабочий набор

ЗАДАНИЕ 2. Наиболее распространённой моделью баз данных в ГИС является? Ответы: Реляционная

ЗАДАНИЕ 3. Информационная система - это совокупность процессов манипулирования с исходными данными в целях ... информации, пригодной для принятия решений. Ответ: получения

#### 3) открытые задания (ситуационные задачи, средний уровень сложности):

ЗАДАНИЕ 1. Структура векторных карт.

**Ответ:** Данные об электронных векторных картах имеют следующую структуру:

- паспортные данные о листе карты (масштаб, проекция, система координат, прямоугольные и геодезические координаты углов листа и так далее);
- метрические данные объектов карты (координаты объектов на местности);
- семантические данные объектов карты (различные свойства объектов);
- сведения об условных знаках (правила отображения объектов карты).

Объектом электронной карты является совокупность цифpовых дaнных (метpики, семaнтики, спpaвочных дaнных), котоpым может соответствовaть pеaльный объект нa местности (мост, pекa, здaние и т.д.) или гpуппa объектов (квapтaл - гpуппa домов и т.п.) или чaсть объектa (пpи сложном описaнии метpики объектa - онa может быть paзделенa нa двa объектa, или объект может быть описaн подpобно - кpыльцо здaния, отдельные коpпусa и т.п.) или не имеется соответствия (поясняющие подписи, горизонтали, километровая сетка и т.д.).

Отдельные объекты векторной карты могут логически объединяться по слоям, характеру локализации и признакам, устанавливаемым пользователями. При этом образуется иерархическая структура представления данных, которая применяется при решении различных прикладных задач. Сведения о расположении объекта в иерархической структуре составляют справочные данные объекта карты.

Структура данных электронных векторных карт дополняет структуру цифровых карт сведениями об условных знаках, применяемых при отображении соответствующих объектов, имеющих определенные семантические характеристики (например, дорога с бетонным покрытием и дорога с асфальтовым покрытием могут изображаться линиями разного цвета).

#### **Критерии и шкалы оценивания заданий для оценки сформированности компетенций:**

Для оценивания выполнения заданий используется балльная шкала:

1) закрытые задания (тестовые, средний уровень сложности):

- 1 балл указан верный ответ;
- 0 баллов указан неверный ответ, в том числе частично.

2) открытые задания (тестовые, повышенный уровень сложности):

• 2 балла – указан верный ответ;

0 баллов – указан неверный ответ, в том числе частично.

3) открытые задания (ситуационные задачи, средний уровень сложности):

 5 баллов – задание выполнено верно (получен правильный ответ, обоснован (аргументирован) ход выполнения (при необходимости));

 2 балла – выполнение задания содержит незначительные ошибки, но приведен правильный ход рассуждений, или получен верный ответ, но отсутствует обоснование хода его выполнения (если оно было необходимым), или задание выполнено не полностью, но получены промежуточные (частичные) результаты, отражающие правильность хода выполнения задания, или, в случае если задание состоит из выполнения нескольких подзаданий, 50% которых выполнено верно;

 0 баллов – задание не выполнено или выполнено неверно (ход выполнения ошибочен или содержит грубые ошибки, значительно влияющие на дальнейшее его изучение).